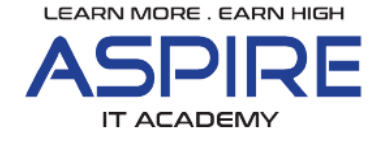

## **REACT COURSEMAP**

## **Module 1 – Intro to REACT –**  $(1 \text{ hr})$

- 1. React JS Introduction Why When ..
- 2. What is SPA
- 3. React types Class Based and Functional
- 4. React Basics What is Component, JSX, props and state
- 5. Different types of Component Stateful, Stateless, Presentational etc.,
- 6. Concept of Virtual DOM
- 7. Basics of NODE for packaging purpose

### **Module 2 – Useful Javascript concepts –** (2 hrs)

- 1. ES6 let, const, import export, spread and rest operation, Arrow functions, Destructuring, Classes and its properties
- 2. Promises, fetch, Async/Await, Array and it's methods, Object and Its methods
- 3. Third party library Lodash and its functions A useful library for sorting, filtering, deep copy and many more – (Underscore – being an alternative)

## **Module 3 – REACT Basics 1 –** (1.5 hrs)

- 1. Creating our first REACT project
- 2. Project structure overview
- 3. Developing our First Class Based Component
- 4. Understanding props and state
- 5. Understanding jsx and its limitations
- 6. Using React Fragment as a wrapper Component
- 7. Sending props from one component to another component
- 8. Sending functions as props
- 9. Updating state by event handling

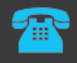

O

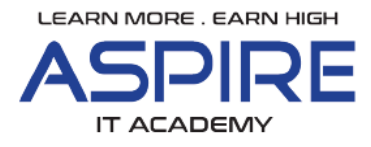

# **Module 4 – REACT Basics 2 –** (3 hrs)

- 1. Understanding component lifecycle Render, Mounting, Unmounting, Re-Rendering etc.,
- 2. Component Re-Render (Prop Change and State Change)
- 3. Different Lifecycle Methods when state changes
- 4. Different Lifecycle Methods when prop changes
- 5. Understanding purpose of different lifecycle methos like ComponentWillMount, ComponentWillReceiveProps, ComponentDidUpdate, ComponentDidUnmount etc and using it in our project
- 6. Introcuing PropTypes

#### **Module 5 – REACT Basics 3 –** (2 hrs)

- 1. Writing First Functional Component
- 2. Managing state in Functional Component (useState Hook)
- 3. Intorcution to hooks in React 16.8 version and above
- 4. Lifecycle management in Functional component using useEffect hook
- 5. Different ways of using useEffect For cleanup, state change etc

## **Module 6 – REACT Basics 4 –** (2 hrs)

- 1. Pure Component
- 2. Rendering componets by list (Dynamic Rendering) and adding keys
- 3. Introcution to Refs in React
- 4. Context API in React
- 5. useContext for Functional Component
- 6. useReducer for Functional Component
- 7. Adding inline styling if needs
- 8. Double curley brace for expressions {} Using JS inside JSX
- 9. String literals
- 10. Children, Two Way Data Binding, Lifting up state concepts

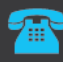

 $\bullet$ 

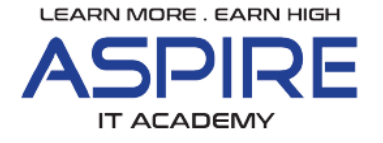

## **Module 7 – Form Management with React – (2 hrs)**

- 1. Controlled vs Uncontrolled components
- 2. Managing Form elements via state Controlled
- 3. Managing Form elements via DOM using Ref Uncontrolled

#### **Module 8 – REDUX –** (1.5 hrs)

- 1. Understanding REDUX An alternate to Context API
- 2. Concept of REDUX like Store, Action, Action Creater, Reducer etc.
- 3. React-Redux Implementing Redux in React

## **Module 9 – React Router – For achieving SPA –** (3 hrs)

Both Class Based and Functional Based way of acheviging Routing and all of its concepts being covered

### **Module 10 – Redux Thunk (Middleware) –** (1 hr)

#### **Module 11 – REST http with axios or fetch or promise –** (1 hr)

#### **Module 10 – Gulp / Webpack – For packaging, minification**

**etc**  $- (1 hr)$ 

## **Module 11 – Using React libraries(Material UI) – An**

**Overview** – (1 hr)

#### **Module 12 – Unit Testing using JEST and Enzyme** – (2 hrs)

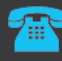

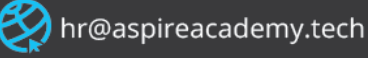

O

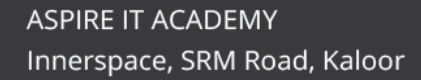

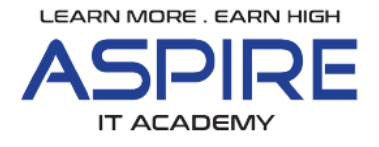

Project Activities – Team will be splitted with 2/3 Teammate per team

#### **1. Common Reusable Component creation –( 4 hrs)**

Each team should create below "commonly reusable components"

- a. Table component with Checkbox, Radio button and input field
- b. Pagination for Table
- c. Form elements like Input, Select, Checkbox, button etc.,
- d. Carousel
- e. Title
- f. Paragraph with Rich Text Editor
- g. Header with Navigation bar, Breadcrumb and login/logout Button
- h. Overlay Component Additional Component can be created based on requirement while learning.

#### **2. E-Comm Website –( 5 hr)**

Creating simple Homepage, Content page, Product Listing page, Product information page

#### **3. Ticket management like Service Now – (2 hrs)**

Create ticket, edit ticket, view ticket

We can use Nodejs Authentication for login and MongoDB as DB – These training will be included while implementing mini projects

 $\bullet$ 

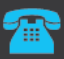

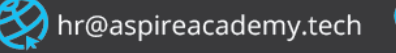